# **4.29 Bimplus Windows Explorer related Services**

# **Bimplus Windows Explorer related Services**

- [Create a new objectview](#page-0-0)
- [Get the list of target objects\(objectviews\) which will be populated in the "Object Navigator List"](#page-2-0)
- [Get information about an "Object Navigator" item \(objectview\)](#page-5-0)
- [Get the properties\(column names\) of the objectview](#page-6-0)
- [Get the required objectview's details from input objectview list reference](#page-9-0)
- [Delete the objectview](#page-10-0)
- [Create a hierarchy](#page-11-0)
- [Create a list of hierarchies](#page-12-0)
- Create a complete new structure hierarchy
- [Get all the user hierarchies using the user & module information](#page-15-0)
- [Get the details of a hierarchy](#page-17-0)
- [Get details about a list of hierarchies](#page-18-0)
- [Delete the hierarchy](#page-19-0)
- [Delete the list of hierarchies](#page-20-0)
- [Delete all the hierarchies filtered by additional info](#page-20-1)

# **Bimplus Windows Explorer related Services**

Bimplus Windows Explorer is the Windows desktop application AEC professionals and BIM managers use to upload, manage and analyze building information on the Bimplus platform for use by all contributors to your construction project. For more information please see [here](https://www.bimplus.net/en/Home-oxid/bim-Apps/bim-Teamworks-for-Windows.html)

#### <span id="page-0-0"></span>Create a new objectview

#### **URL / Resource / JSON Structure**

**Resource**: objectlist

**URL**: [https://api-stage.bimplus.net/v2/<](https://api-stage.bimplus.net/v2/)team\_slug>objectlist

**Example**:<https://api-stage.bimplus.net/v2/bimplus/objectlist>

#### **JSON Structure**:

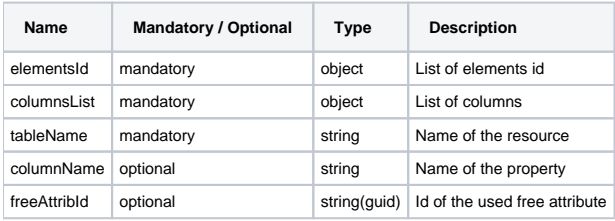

#### **HTTP Method**

POST

#### **Description**

Create a new objectview

#### **Request**

#### **Headers**

Authorization: BimPlus 9c1874a62c974dcfa75e0132c423a088 Content-Type: application/json

```
{
     "elementsId": [
         "8506156B-F965-4D51-9DD1-01D0C300601E",
         "CF9E6219-2962-4F21-B1DD-01DC4AB902E9",
         "1A8BF9BF-C912-4E2C-A633-F9BDEF46EB91"
     ],
     "columnsList": [
         {
             "tableName": "general",
             "columnName": "Name",
             "freeAttribId": null
         },
         {
             "tableName": "general",
             "columnName": "Description",
             "freeAttribId": null
         },
         {
             "tableName": "quantity",
             "columnName": "Length",
             "freeAttribId": null
         },
         {
             "tableName": "quantity",
             "columnName": "Height",
             "freeAttribId": null
         },
         {
             "tableName": "element",
             "columnName": "ElementTyp",
             "freeAttribId": null
         },
         {
             "tableName": "element",
             "columnName": "DivisionID",
             "freeAttribId": null
         },
         {
             "tableName": "stringattrib",
             "columnName": "",
             "freeAttribId": "C3071F78-2ACA-46D9-9883-13F5184EC499"
         },
         {
             "tableName": "doubleattrib",
             "columnName": "",
             "freeAttribId": "8D3D9DD5-C998-465B-B13E-87901C90F3BC"
         }
    ]
}
```
#### **Response**

**Status** Status: 201 CREATED

```
{
     "elementsId": [
         "8506156B-F965-4D51-9DD1-01D0C300601E",
         "CF9E6219-2962-4F21-B1DD-01DC4AB902E9",
         "1A8BF9BF-C912-4E2C-A633-F9BDEF46EB91"
     ],
     "columnsList": [
         {
              "tableName": "general",
              "columnName": "Name",
             "freeAttribId": null
         },
         {
             "tableName": "general",
              "columnName": "Description",
             "freeAttribId": null
         },
         {
             "tableName": "quantity",
             "columnName": "Length",
             "freeAttribId": null
         },
         {
             "tableName": "quantity",
             "columnName": "Height",
             "freeAttribId": null
         },
         {
             "tableName": "element",
             "columnName": "ElementTyp",
             "freeAttribId": null
         },
         {
             "tableName": "element",
             "columnName": "DivisionID",
             "freeAttribId": null
         },
         {
             "tableName": "stringattrib",
              "columnName": "",
              "freeAttribId": "C3071F78-2ACA-46D9-9883-13F5184EC499"
         },
         {
             "tableName": "doubleattrib",
             "columnName": "",
              "freeAttribId": "8D3D9DD5-C998-465B-B13E-87901C90F3BC"
         }
    \, \, \,}
```
<span id="page-2-0"></span>Get the list of target objects(objectviews) which will be populated in the "Object Navigator List"

**URL / Resource / JSON Structure**

**Resource**: objectview **URL**: [https://api-stage.bimplus.net/v2/<](https://api-stage.bimplus.net/v2/)team\_slug>/objectviews **Example**:<https://api-stage.bimplus.net/v2/bimplus/objectviews> **HTTP Method GET** 

**Description**

Get the list of target objectviews which will be populated in the "Object Navigator List"

#### **Request**

# **Headers**

```
Authorization: BimPlus 9c1874a62c974dcfa75e0132c423a088
Content-Type: application/json
```
#### **Response**

# **Status**

Status: 200 OK

#### **JSON**

[

```
 {
     "viewname": "onProjectElements_Building",
     "resourcenameid": "Category.ElementBuilding",
     "iconid": "IconArchitectureWall",
     "sortcolumns": null,
     "projectfilter": null,
     "objectname": "Element",
     "ordernr": 21
 },
 {
     "viewname": "onProjectElements_Room",
     "resourcenameid": "Category.ElementRoom",
     "iconid": "IconArchitectureRoom",
     "sortcolumns": null,
     "projectfilter": null,
     "objectname": "Element",
     "ordernr": 22
 },
 {
     "viewname": "onProjectElements_Finish",
     "resourcenameid": "Category.ElementFinish",
     "iconid": "IconRoofLayer",
     "sortcolumns": null,
     "projectfilter": null,
     "objectname": "Element",
     "ordernr": 23
 },
 {
     "viewname": "onProjectElements_Reinforcement",
     "resourcenameid": "Category.Reinforcement",
     "iconid": "IconReinforcement",
     "sortcolumns": null,
     "projectfilter": null,
     "objectname": "Element",
     "ordernr": 24
 },
 {
     "viewname": "onProjectElements_Mesh",
     "resourcenameid": "Category.Mesh",
     "iconid": "IconMesh",
     "sortcolumns": null,
     "projectfilter": null,
     "objectname": "Element",
     "ordernr": 25
 },
 {
     "viewname": "onProjectElements_Precast",
     "resourcenameid": "Category.PrecastElement",
```

```
 "iconid": "IconPrecastUnit",
         "sortcolumns": null,
         "projectfilter": null,
         "objectname": "Element",
         "ordernr": 27
    },
    {
         "viewname": "onProjectElements_PrecastTimber",
         "resourcenameid": "Category.ElementPrecastTimber",
         "iconid": "IconFolder",
         "sortcolumns": null,
         "projectfilter": null,
         "objectname": "Element",
         "ordernr": 28
    },
    {
         "viewname": "onProjectElements_MEP",
         "resourcenameid": "Category.ElementMEP",
         "iconid": "IconFolder",
         "sortcolumns": null,
         "projectfilter": null,
         "objectname": "Element",
         "ordernr": 29
    },
    {
         "viewname": "onProjectElements_Plumbing",
         "resourcenameid": "Category.ElementPlumbing",
         "iconid": "IconFolder",
         "sortcolumns": null,
         "projectfilter": null,
         "objectname": "Element",
         "ordernr": 30
    },
\{ "viewname": "onProjectElements_Electricity",
        "resourcenameid": "Category.ElementElectricity",
         "iconid": "IconFolder",
         "sortcolumns": null,
         "projectfilter": null,
         "objectname": "Element",
         "ordernr": 32
    },
    {
         "viewname": "onProjectElements_Mechanical",
         "resourcenameid": "Category.ElementMechanical",
         "iconid": "IconFolder",
         "sortcolumns": null,
         "projectfilter": null,
         "objectname": "Element",
         "ordernr": 34
    },
    {
         "viewname": "onProjectElements_Construction",
         "resourcenameid": "Category.ElementConstruction",
         "iconid": "IconFolder",
         "sortcolumns": null,
         "projectfilter": null,
         "objectname": "Element",
         "ordernr": 35
    },
    {
         "viewname": "onProjectElements_Terrain",
         "resourcenameid": "Category.ElementTerrain",
         "iconid": "IconFolder",
         "sortcolumns": null,
         "projectfilter": null,
         "objectname": "Element",
         "ordernr": 36
    },
    {
         "viewname": "onProjectElements_Inventary",
```

```
 "resourcenameid": "Category.ElementInventary",
         "iconid": "IconFolder",
         "sortcolumns": null,
         "projectfilter": null,
         "objectname": "Element",
         "ordernr": 37
     },
     {
         "viewname": "onProjectElements_Structural",
         "resourcenameid": "Category.ElementStructural",
         "iconid": "IconFolder",
         "sortcolumns": null,
         "projectfilter": null,
         "objectname": "Element",
         "ordernr": 38
     },
     {
         "viewname": "onProjectElements_Clash",
         "resourcenameid": "Category.Collision",
         "iconid": "IconCollision",
         "sortcolumns": null,
         "projectfilter": null,
         "objectname": "Collision",
         "ordernr": 39
     },
     {
         "viewname": "onProjectIssues",
         "resourcenameid": "Category.Issue",
         "iconid": "IconIssue",
         "sortcolumns": null,
         "projectfilter": null,
         "objectname": "Issue",
         "ordernr": 41
     }
]
```
<span id="page-5-0"></span>Get information about an "Object Navigator" item (objectview)

# **URL / Resource / JSON Structure**

**Resource**: objectviews/<objectview\_name>

URL: [https://api-stage.bimplus.net/v2/<](https://api-stage.bimplus.net/v2/)team\_slug>/objectviews/<objectview\_name>

**Example**: [https://api-stage.bimplus.net/v2/bimplus/objectviews/onProjectElements\\_Building](https://api-stage.bimplus.net/v2/bimplus/objectviews/onProjectElements_Building)

#### **HTTP Method**

GET

#### **Description**

Get information about a particular objectview

#### **Request**

# **Headers**

```
Authorization: BimPlus 9c1874a62c974dcfa75e0132c423a088
Content-Type: application/json
```
#### **Response**

#### **Status**

Status: 200 OK

# **JSON**  $\bar{\rm l}$  { "viewname": "onProjectElements\_Building", "resourcenameid": "Category.ElementBuilding", "iconid": "IconArchitectureWall", "sortcolumns": null, "projectfilter": null, "objectname": "Element", "ordernr": "21" }  $\,$   $\,$   $\,$

<span id="page-6-0"></span>Get the properties of the object (objectview)

# **URL / Resource / JSON Structure**

**Resource**: objectviews/<objectview\_name>/properties

URL: [https://api-stage.bimplus.net/v2/<](https://api-stage.bimplus.net/v2/)team\_slug>/objectviews/<objectview\_name>/properties

**Example**: [https://api-stage.bimplus.net/v2/bimplus/objectviews/onProjectElements\\_Building/](https://api-stage.bimplus.net/v2/bimplus/objectviews/onProjectElements_Building)properties

#### **HTTP Method**

GET

# **Description**

Get the properties of a particular objectview

# **Request**

# **Headers**

```
Authorization: BimPlus 9c1874a62c974dcfa75e0132c423a088
Content-Type: application/json
```
#### **Response**

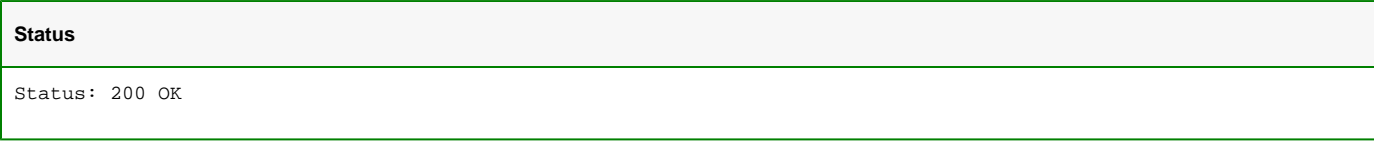

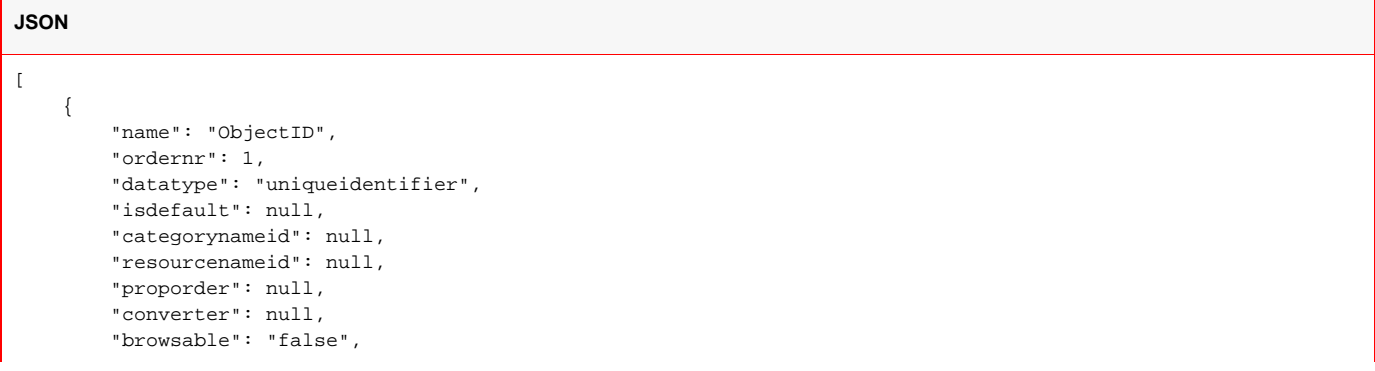

```
 "iconid": null,
     "filterable": null
 },
 {
    "name": "Nr",
     "ordernr": 2,
     "datatype": "int",
     "isdefault": null,
     "categorynameid": "Category.General",
     "resourcenameid": null,
     "proporder": null,
     "converter": null,
     "browsable": null,
     "iconid": null,
     "filterable": null
 },
 {
    "name": "Name",
     "ordernr": 3,
     "datatype": "nvarchar",
     "isdefault": "true",
     "categorynameid": "Category.General",
     "resourcenameid": "Name",
     "proporder": null,
     "converter": "Converter_PPName",
     "browsable": null,
     "iconid": null,
     "filterable": null
 },
 {
    "name": "Description",
     "ordernr": 4,
     "datatype": "nvarchar",
     "isdefault": "true",
     "categorynameid": "Category.General",
     "resourcenameid": "Description",
     "proporder": null,
     "converter": null,
     "browsable": null,
     "iconid": null,
     "filterable": null
 },
 {
    "name": "DivisionID",
     "ordernr": 5,
     "datatype": "uniqueidentifier",
     "isdefault": null,
     "categorynameid": null,
     "resourcenameid": null,
     "proporder": null,
     "converter": null,
     "browsable": "false",
     "iconid": null,
     "filterable": null
 },
 {
     "name": "Division",
     "ordernr": 6,
     "datatype": "nvarchar",
     "isdefault": "true",
     "categorynameid": "Category.General",
     "resourcenameid": "Property.Model",
     "proporder": null,
     "converter": null,
     "browsable": null,
     "iconid": null,
     "filterable": null
 },
 {
     "name": "ModelType",
     "ordernr": 7,
```

```
 "datatype": "uniqueidentifier",
     "isdefault": "true",
     "categorynameid": "Category.General",
     "resourcenameid": "Property.Discipline",
     "proporder": null,
     "converter": "Converter_ElementType",
     "browsable": null,
     "iconid": null,
     "filterable": null
 },
 {
     "name": "ElementTyp",
     "ordernr": 8,
     "datatype": "uniqueidentifier",
     "isdefault": "true",
     "categorynameid": "Category.General",
     "resourcenameid": "Type",
     "proporder": null,
     "converter": "Converter_ElementType",
     "browsable": null,
     "iconid": null,
     "filterable": null
 },
 {
     "name": "Weight",
     "ordernr": 9,
     "datatype": "float",
     "isdefault": null,
     "categorynameid": "Category.Geometry",
     "resourcenameid": "Mass",
     "proporder": null,
     "converter": "Converter_Mass",
     "browsable": null,
     "iconid": null,
     "filterable": null
 },
 {
     "name": "Volume",
     "ordernr": 10,
     "datatype": "float",
     "isdefault": null,
     "categorynameid": "Category.Geometry",
     "resourcenameid": "Volume",
     "proporder": null,
     "converter": "Converter_Volume",
     "browsable": null,
     "iconid": null,
     "filterable": null
 },
 {
     "name": "Area",
     "ordernr": 11,
     "datatype": "float",
     "isdefault": null,
     "categorynameid": "Category.Geometry",
     "resourcenameid": "Area",
     "proporder": null,
     "converter": "Converter_Area",
     "browsable": null,
     "iconid": null,
     "filterable": null
 },
 {
     "name": "Length",
     "ordernr": 12,
     "datatype": "float",
     "isdefault": "true",
     "categorynameid": "Category.Geometry",
     "resourcenameid": "Element.Geometry.Length",
     "proporder": null,
```

```
 "converter": "Converter_Length",
```

```
 "browsable": null,
         "iconid": null,
         "filterable": null
     },
     {
         "name": "Width",
         "ordernr": 13,
         "datatype": "float",
         "isdefault": "true",
         "categorynameid": "Category.Geometry",
         "resourcenameid": "Element.Geometry.Width",
         "proporder": null,
         "converter": "Converter_Length",
         "browsable": null,
         "iconid": null,
         "filterable": null
     }
\, \, \,
```
<span id="page-9-0"></span>Get the required object's(objectview's) details from input objectview list reference

#### **URL / Resource / JSON Structure**

**Resource**: objectviews/content

**URL**: [https://api-stage.bimplus.net/v2/<](https://api-stage.bimplus.net/v2/)team\_slug>/objectviews/content

**Example**:<https://api-stage.bimplus.net/v2/bimplus/objectviews/content>

# **JSON Structure**:

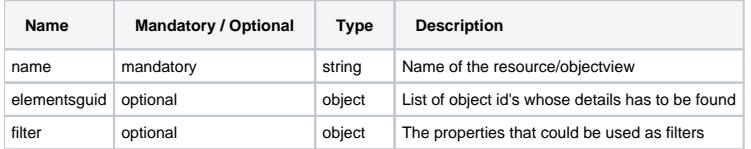

### **HTTP Method**

POST

# **Description**

Get the required objectview's details from input object list reference

#### **Request**

#### **Headers**

```
Authorization: BimPlus 9c1874a62c974dcfa75e0132c423a088
Content-Type: application/json
```

```
{
     "name": "onProjectElements_Building",
     "elementsguid": [
         "1F3E2F56-A94F-4486-97F5-21ACDF7A76AE",
         "54978C4C-B18B-4420-819D-405234FC11B4",
         "EB0472BE-1353-4E47-BE76-875924E0586F"
     ],
     "filter": [
         "ObjectId",
         "DivisionId",
         "Name",
         "Width",
         "ElementTyp"
     ]
}
```
#### **Response**

**JSON**

**JSON**

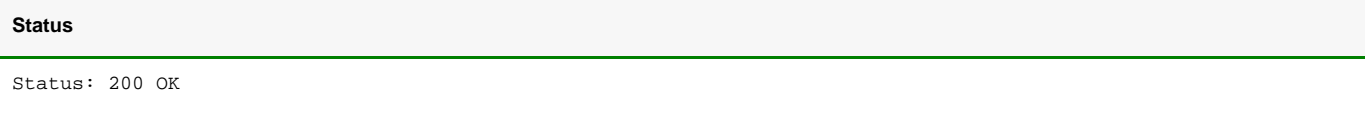

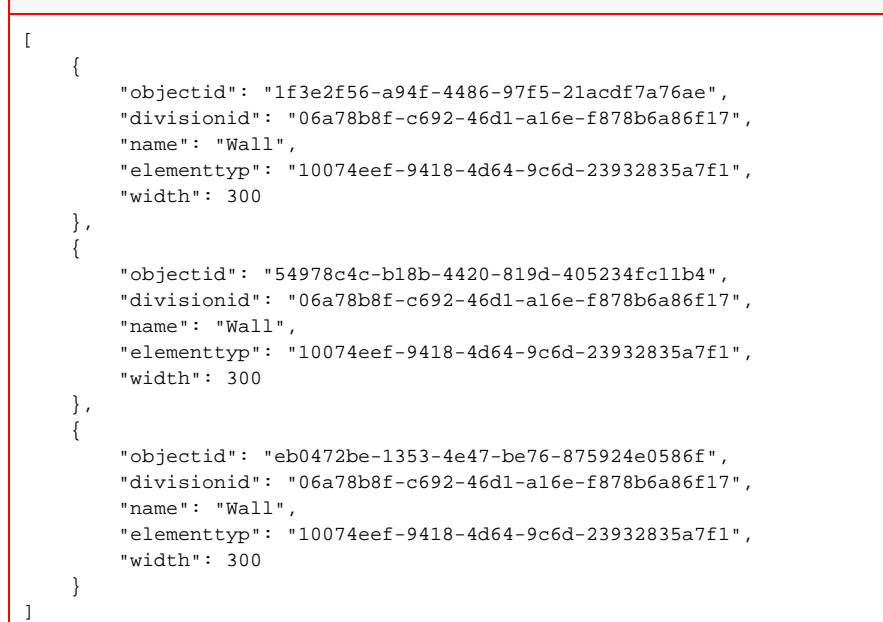

# <span id="page-10-0"></span>Delete the object view

# **URL / Resource / JSON Structure**

**Resource**: objectviews/<objectview\_id>

**URL**: [https://api-stage.bimplus.net/v2/<](https://api-stage.bimplus.net/v2/)team\_slug>/objectviews/<objectview\_id>

**Example**:<https://api-stage.bimplus.net/v2/bimplus/objectviews/0d2ce2cc-3588-45d6-a59a-f6b89ebed34e>

### **HTTP Method**

DELETE

# **Description**

Deletes a specified user defined view(object view).

### **Request**

# **Headers**

Authorization: BimPlus 9c1874a62c974dcfa75e0132c423a088 Content-Type: application/json

# **Response**

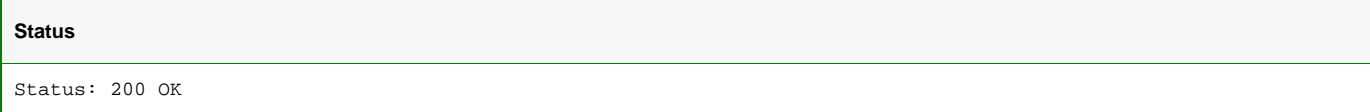

# <span id="page-11-0"></span>Create a new hierarchy

# **URL / Resource / JSON Structure**

**Resource**: usersettings/hierarchies/<hierarchy\_id>

**URL**: [https://api-stage.bimplus.net/v2/<](https://api-stage.bimplus.net/v2/)team\_slug>/hierarchies/<hierarchy\_id>

**Example**:<https://api-stage.bimplus.net/v2/bimplus/hierarchies/aaaaa213-1a6e-4aa2-b032-d5aeb8f31c97>

#### **JSON Structure**:

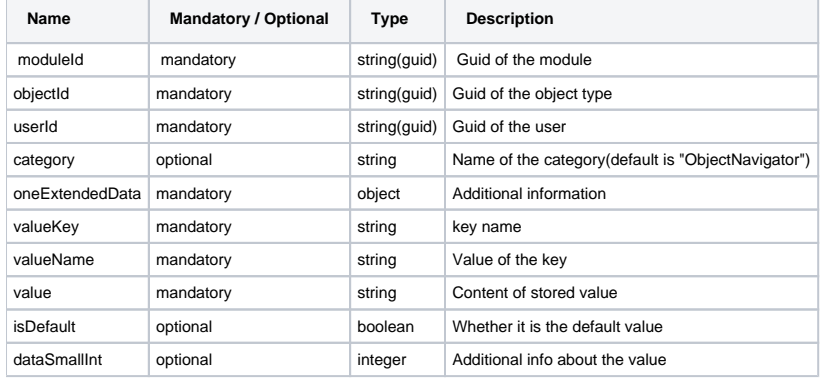

### **HTTP Method**

POST

# **Description**

Create a new hierarchy

#### **Request**

#### **Headers**

Authorization: BimPlus 9c1874a62c974dcfa75e0132c423a088 Content-Type: application/json

```
{
     "objectId": "1F15C447-E511-4FC1-940B-13639F973C52",
     "moduleId": "3e3b1ae3-8955-4c4e-803e-2d56a4a8e50d",
     "userId": "A612E213-1A6E-4AA2-B032-D5AEB8F31C97",
     "category": "ObjectNavigator",
     "oneExtendedData": {
         "valueKey": "[onProjectElements_Building]onProjectElements_Building",
         "valueName": "test xxx",
         "value": "[I]Name[I]Length[F][0]<1700[2]>=415[4]=0[10]AND[11]AND[12]AND[13]AND[14]AND",
         "isDefault": "0",
         "dataSmallInt": "1"
     }
}
```
# **Response**

# **Status**

Status: 200 OK

#### **JSON**

```
{
     "objectId": "1F15C447-E511-4FC1-940B-13639F973C52",
     "moduleId": "3e3b1ae3-8955-4c4e-803e-2d56a4a8e50d",
     "userId": "A612E213-1A6E-4AA2-B032-D5AEB8F31C97",
     "category": "ObjectNavigator",
     "oneExtendedData": {
         "valueKey": "[onProjectElements_Building]onProjectElements_Building",
         "valueName": "test xxx",
        "value": "[I]Name[I]Length[F][0]<1700[2]>=415[4]=0[10]AND[11]AND[12]AND[13]AND[14]AND",
        "isDefault": "0",
         "dataSmallInt": "1"
     }
}
```
# <span id="page-12-0"></span>Create a list of hierarchies

#### **URL / Resource / JSON Structure**

**Resource**: usersettings/hierarchies?\$operation=createlist

**URL**: [https://api-stage.bimplus.net/v2/<](https://api-stage.bimplus.net/v2/)team\_slug>/usersettings/hierarchies?\$operation=createlist

**Example**: [https://api-stage.bimplus.net/v2/bimplus/usersettings/hierarchies?\\$operation=createlist](https://api-stage.bimplus.net/v2/bimplus/usersettings/hierarchies?$operation=createlist)

#### **JSON Structure**:

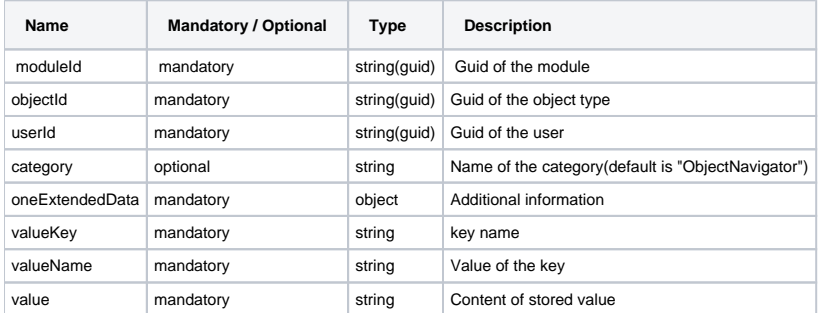

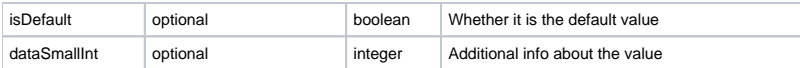

#### **HTTP Method**

POST

#### **Description**

Create a new hierarchy

#### **Request**

#### **Headers**

Authorization: BimPlus 9c1874a62c974dcfa75e0132c423a088 Content-Type: application/json

### **JSON**

```
{
     "objectId": "1F15C447-E511-4FC1-940B-13639F973C52",
     "moduleId": "3e3b1ae3-8955-4c4e-803e-2d56a4a8e50d",
     "userId": "A612E213-1A6E-4AA2-B032-D5AEB8F31C97",
     "category": "ObjectNavigator",
     "extendedDataList": [
         {
             "userSettingId": "1FABF447-E511-4FC1-940B-D5AEB8F31C97",
             "valueKey": "[onProjectElements_Building]onProjectElements_Building",
             "valueName": "pokus 001",
             "value": "[I]Name[I]Length[F][0]<7777[2]>=415[4]=0[10]AND[11]AND[12]AND[13]AND[14]AND",
             "isDefault": "false",
             "dataSmallInt": "1"
         },
         {
             "userSettingId": "53AB1047-E611-4FC1-940B-D5AEB8F31012",
             "valueKey": "[onProjectElements_Building]onProjectElements_Building",
             "valueName": "pokus 002",
             "value": "[I]Name[I]Length[F][0]<2222[2]>=415[4]=0[10]AND[11]AND[12]AND[13]AND[14]AND",
             "isDefault": "false",
             "dataSmallInt": "1"
         }
   \, \, \,}
```
#### **Response**

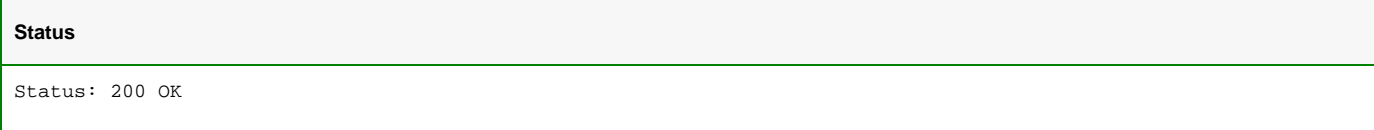

```
{
     "objectId": "1F15C447-E511-4FC1-940B-13639F973C52",
     "moduleId": "3e3b1ae3-8955-4c4e-803e-2d56a4a8e50d",
     "userId": "A612E213-1A6E-4AA2-B032-D5AEB8F31C97",
     "category": "ObjectNavigator",
     "extendedDataList": [
         {
              "userSettingId": "1FABF447-E511-4FC1-940B-D5AEB8F31C97",
              "valueKey": "[onProjectElements_Building]onProjectElements_Building",
              "valueName": "pokus 001",
              "value": "[I]Name[I]Length[F][0]<7777[2]>=415[4]=0[10]AND[11]AND[12]AND[13]AND[14]AND",
              "isDefault": "false",
              "dataSmallInt": "1"
          },
\left\{ \begin{array}{ccc} 1 & 1 & 1 \\ 1 & 1 & 1 \end{array} \right\} "userSettingId": "53AB1047-E611-4FC1-940B-D5AEB8F31012",
              "valueKey": "[onProjectElements_Building]onProjectElements_Building",
              "valueName": "pokus 002",
              "value": "[I]Name[I]Length[F][0]<2222[2]>=415[4]=0[10]AND[11]AND[12]AND[13]AND[14]AND",
              "isDefault": "false",
              "dataSmallInt": "1"
         }
     ]
}
```
# Create a complete new hierarchy structure

#### **URL / Resource / JSON Structure**

**Resource**: services/applyhierarchy

**URL**: [https://api-stage.bimplus.net/v2/<](https://api-stage.bimplus.net/v2/)team\_slug>/services/applyhierarchy

**Example**:<https://api-stage.bimplus.net/v2/bimplus/services/applyhierarchy>

#### **JSON Structure**:

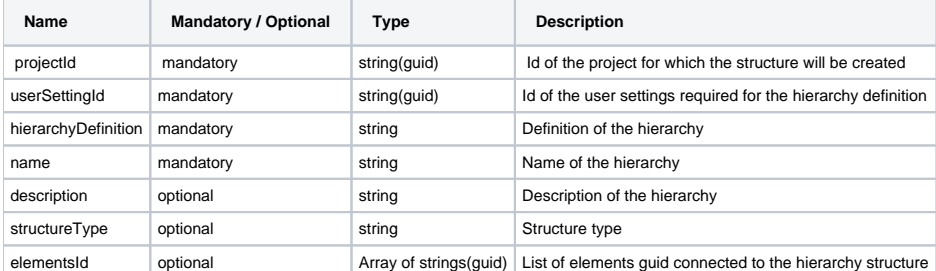

#### **HTTP Method**

POST

#### **Description**

Create a complete new hierarchy structure

#### **Request**

#### **Headers**

Authorization: BimPlus 9c1874a62c974dcfa75e0132c423a088 Content-Type: application/json

#### **JSON**

```
{
     "runAsync": "false",
     "applyHierarchy": {
         "projectId": "01C52808-6561-47F6-833E-B62D05DA8A8E",
         "hierarchyDefinition": "[I]tabAttribGeneral.Name[I]tabAttribGeometry.Length[I] tabAttribGeometry.Width
[I][8807e401-6e3c-4536-88e1-e834d4de745d].Value",
         "name": "Navigator 1",
         "description": "Test for HierarchyNavigator",
         "structureType": "CostStructure",
         "elementsId": [
             "803312C0-26B6-49BE-A607-4319F1B32383",
             "51FEF0FA-437B-4410-B9BE-39B9E15D440F",
             "71D472FD-96A5-4174-8A5A-460DEB8E88E1"
        \, \, \, }
}
```
#### **Response**

# **Status**

Status: 201 CREATED

#### **JSON**

```
{
     "applyHierarchy": {
         "projectId": "01c52808-6561-47f6-833e-b62d05da8a8e",
         "hierarchyDefinition": "[I]tabAttribGeneral.Name[I]tabAttribGeometry.Length[I]tabAttribGeometry.Width
[I] [8807e401-6e3c-4536-88e1-e834d4de745d].Value",
         "name": "Navigator 1",
         "description": "Test for HierarchyNavigator",
         "structureType": "CostStructure",
         "elementsId": [
             "803312c0-26b6-49be-a607-4319f1b32383",
             "51fef0fa-437b-4410-b9be-39b9e15d440f",
             "71d472fd-96a5-4174-8a5a-460deb8e88e1"
         ],
         "result": {
             "projectId": "01c52808-6561-47f6-833e-b62d05da8a8e",
             "parentId": "01c52808-6561-47f6-833e-b62d05da8a8e",
             "name": "Navigator 1",
             "description": "Test for HierarchyNavigator",
             "type": "CostStructure",
             "nr": 45,
             "color": 0,
             "id": "dd71620e-af8f-4496-88a5-cc2be1f1747d"
         }
     },
     "runAsync": false
}
```
<span id="page-15-0"></span>Get all the user hierarchies using the user & module information

#### **URL / Resource / JSON Structure**

**Resource**: usersettings/hierarchies?moduleId=xxx;userId=yyy;category=zzz

**URL**: [https://api-stage.bimplus.net/v2/<](https://api-stage.bimplus.net/v2/)team\_slug>/usersettings/hierarchies?moduleId=xxx;userId=yyy;category=zzz

**Example**: [https://api-stage.bimplus.net/v2/bimplus/u](https://api-stage.bimplus.net/v2/bimplus/)sersettings/hierarchies?moduleId=3e3b1ae3-8955-4c4e-803e-2d56a4a8e50d;userId=a612e213-1a6e-4aa2-b032-d5aeb8f31c97;category=ObjectNavigator

## **JSON Structure**:

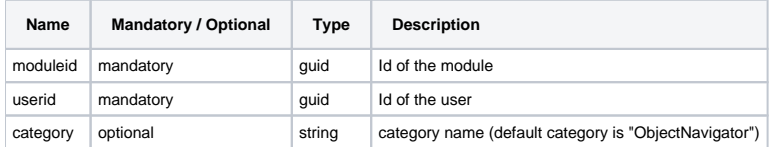

#### **HTTP Method**

GET

#### **Description**

Get all the user hierarchies using the user & module information

# **Request**

#### **Headers**

Authorization: BimPlus 9c1874a62c974dcfa75e0132c423a088 Content-Type: application/json

#### **Response**

#### **Status**

Status: 200 OK

```
JSON
\mathbf{r} {
         "attribusersettingid": "511d2c35-d7a6-4e76-82f0-172a64c322b6",
         "objectid": "1f15c447-e511-4fc1-940b-13639f973c52",
         "module": "3e3b1ae3-8955-4c4e-803e-2d56a4a8e50d",
         "userid": "a612e213-1a6e-4aa2-b032-d5aeb8f31c97",
         "category": "ObjectNavigator",
         "isdefault": false,
         "valuekey": "[onProjectElements_Building]",
         "valuename": "onProjectElements_Building",
         "value": "Name[I]Description[I]Division[I]ModelType[I]ElementTyp[I]Length[I]Width",
         "datasmallint": null,
         "revision": null
     },
\{ "attribusersettingid": "909c9802-a339-4a60-8fff-64ea495f6136",
         "objectid": "1f15c447-e511-4fc1-940b-13639f973c52",
         "module": "3e3b1ae3-8955-4c4e-803e-2d56a4a8e50d",
         "userid": "a612e213-1a6e-4aa2-b032-d5aeb8f31c97",
         "category": "ObjectNavigator",
         "isdefault": false,
         "valuekey": "[onProjectElements_Electricity]",
         "valuename": "onProjectElements_Electricity",
         "value": "Name[I]Description[I]Division[I]ModelType[I]ElementTyp[I]Length[I]Width",
         "datasmallint": null,
         "revision": null
     },
\{ "attribusersettingid": "e4ca5278-98da-4809-9582-6815bbab2200",
         "objectid": "1f15c447-e511-4fc1-940b-13639f973c52",
         "module": "3e3b1ae3-8955-4c4e-803e-2d56a4a8e50d",
         "userid": "a612e213-1a6e-4aa2-b032-d5aeb8f31c97",
         "category": "ObjectNavigator",
         "isdefault": false,
         "valuekey": "[onProjectElements_MEP]",
         "valuename": "onProjectElements_MEP",
         "value": "Name[I]Description[I]Division[I]ModelType[I]ElementTyp[I]Weight[I]Length[I]Width",
         "datasmallint": 0,
         "revision": null
     }
]
```
<span id="page-17-0"></span>Get the details of a hierarchy

#### **URL / Resource / JSON Structure**

**Resource**: usersettings/hierarchies/hierarchy\_id>

URL: [https://api-stage.bimplus.net/v2/<](https://api-stage.bimplus.net/v2/)team\_slug>/usersettings/hierarchies/hierarchy\_id>

**Example**: [https://api-stage.bimplus.net/v2/bimplus/usersettings/hierarchies/B39AD364-F049-42E3-A936-3FD2871EB4D4](https://api-stage.bimplus.net/v2/bimplus/usersettings/heirarchies/B39AD364-F049-42E3-A936-3FD2871EB4D4)

#### **HTTP Method**

**GFT** 

**Description**

Get information about a particular hierarchy

**Request**

#### **Headers**

Authorization: BimPlus 9c1874a62c974dcfa75e0132c423a088 Content-Type: application/json

# **Response**

Г

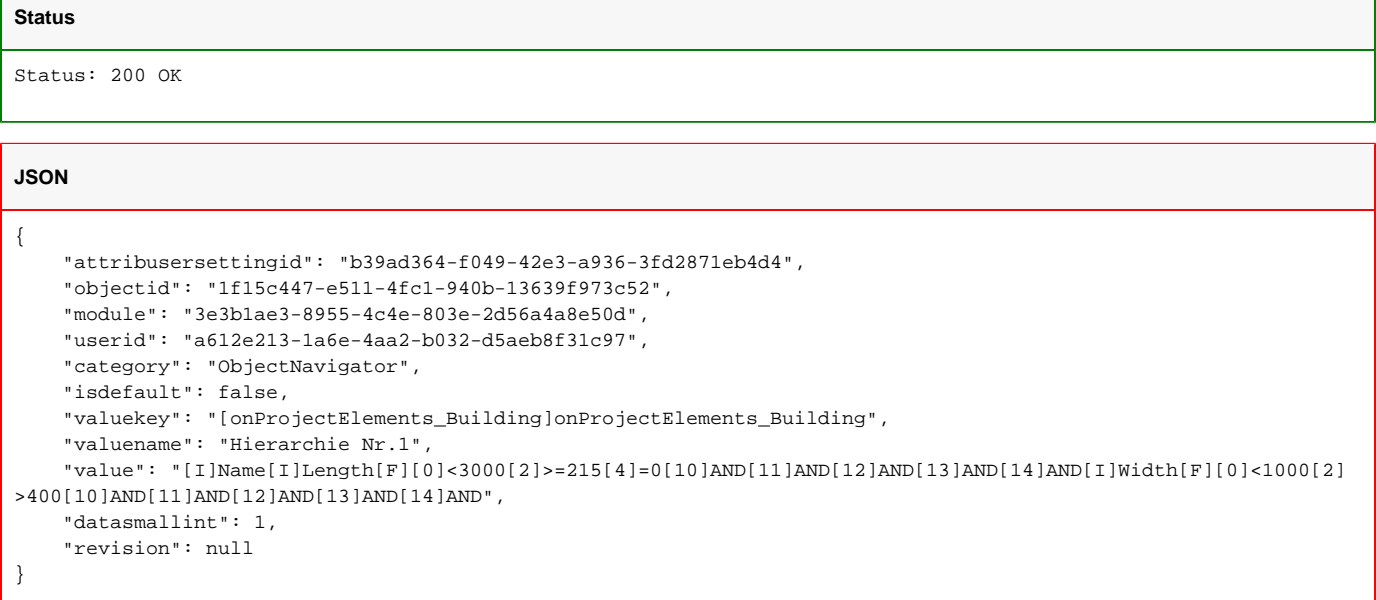

<span id="page-18-0"></span>Get details about a list of hierarchies

# **URL / Resource / JSON Structure**

**Resource**: usersettings/hierarchies?\$operation=getlist

**URL**: [https://api-stage.bimplus.net/v2/<](https://api-stage.bimplus.net/v2/)team\_slug>/usersettings/hierarchies?\$operation=getlist

**Example**: [https://api-stage.bimplus.net/v2/bimplus/usersettings/hierarchies?\\$operation=getlist](https://api-stage.bimplus.net/v2/bimplus/usersettings/heirarchies?$operation=getlist)

#### **JSON Structure**:

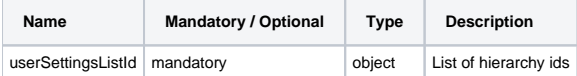

### **HTTP Method**

GET

# **Description**

Get details about a list of hierarchies

#### **Request**

#### **Headers**

```
Authorization: BimPlus 9c1874a62c974dcfa75e0132c423a088
Content-Type: application/json
```

```
{
 "userSettingsListId": [
 "AAAAA213-1111-4AA2-B032-D5AEB8F31C97",
 "AAAAA213-2222-4AA2-B032-D5AEB8F31C97"
 ]
}
```
### **Response**

# **Status**

Status: 200 OK

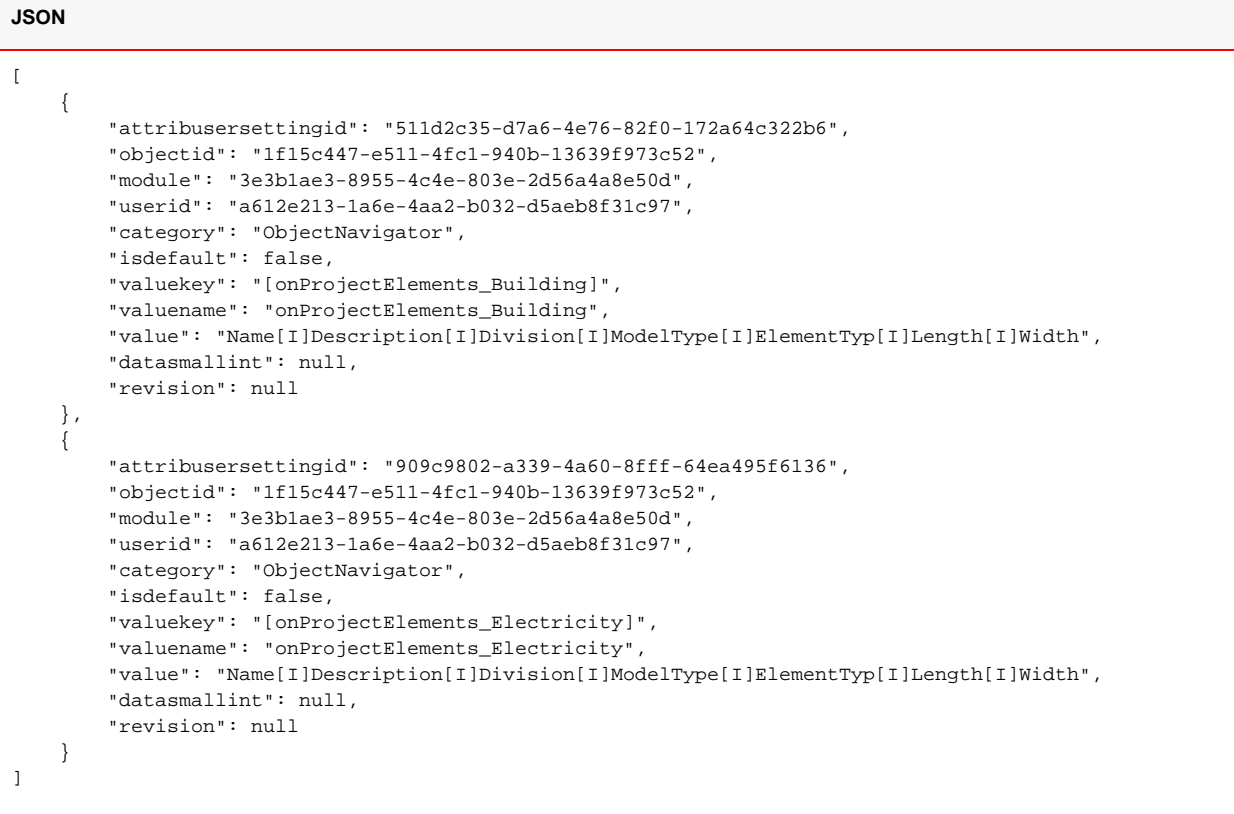

# <span id="page-19-0"></span>Delete the hierarchy

**URL / Resource / JSON Structure**

**Resource**: usersettings/hierarchies/<hierarchy\_id>

**URL**: [https://api-stage.bimplus.net/v2/<](https://api-stage.bimplus.net/v2/)team\_slug>/usersettings/hierarchies/<hierarchy\_id>

**Example**:<https://api-stage.bimplus.net/v2/bimplus/usersettings/hierarchies/0d2ce2cc-3588-45d6-a59a-f6b89ebed34e>

**HTTP Method**

DELETE

#### **Description**

Deletes a specific hierarchy.

# **Request**

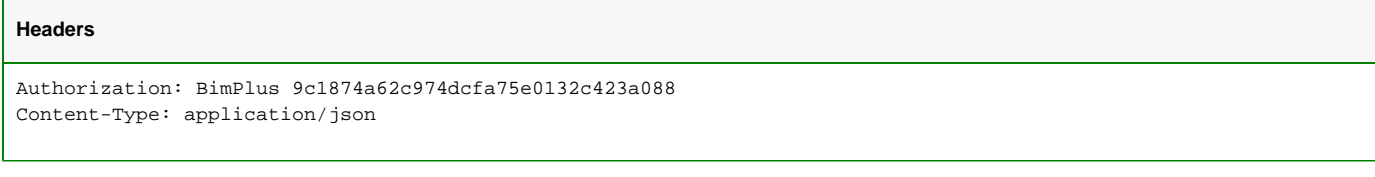

### **Response**

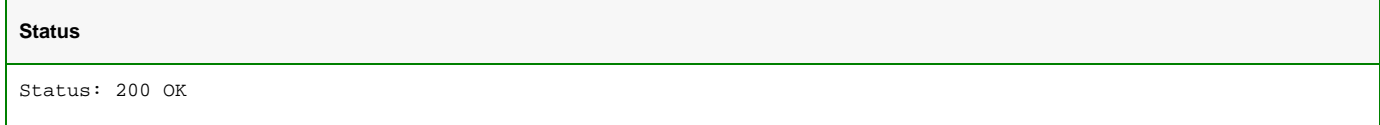

# <span id="page-20-0"></span>Delete the list of hierarchies

# **URL / Resource / JSON Structure**

**Resource**: usersettings/hierarchies?\$operation=deletelist

**URL**: [https://api-stage.bimplus.net/v2/<](https://api-stage.bimplus.net/v2/)team\_slug>/usersettings/hierarchies?\$operation=deletelist

**Example**: [https://api-stage.bimplus.net/v2/bimplus/usersettings/hierarchies?\\$operation=deletelist](https://api-stage.bimplus.net/v2/bimplus/usersettings/hierarchies?$operation=deletelist)

#### **JSON Structure**:

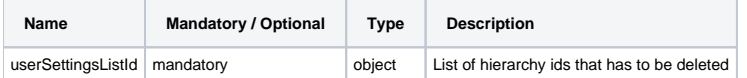

#### **HTTP Method**

DELETE

#### **Description**

Deletes the list of hierarchies as specified in the request

#### **Request**

# **Headers**

```
Authorization: BimPlus 9c1874a62c974dcfa75e0132c423a088
Content-Type: application/json
```
# **JSON**

```
{
  "userSettingsListId": [
  "AAAAA213-1111-4AA2-B032-D5AEB8F31C97",
  "AAAAA213-2222-4AA2-B032-D5AEB8F31C97"
 ]
}
```
# **Response**

# **Status**

<span id="page-20-1"></span>Status: 200 OK

#### **URL / Resource / JSON Structure**

Resource: usersettings/hierarchies?moduleId=xxx;userId=<yyy>;category=<name>;objectId=<zzz>

**URL**: [https://api-stage.bimplus.net/v2/<](https://api-stage.bimplus.net/v2/)team\_slug>/usersettings/hierarchies?moduleId=<xxx>;userId=<yyy>;category=<name>;objectId=<zzz>

**Example**: [https://api-stage.bimplus.net/v2/bimplus/usersettings/hierarchies?moduleId=3e3b1ae3-8955-4c4e-803e-2d56a4a8e50d;userId=a612e213-1a6e-](https://api-stage.bimplus.net/v2/bimplus/usersettings/hierarchies?moduleId=3e3b1ae3-8955-4c4e-803e-2d56a4a8e50d;userId=a612e213-1a6e-4aa2-b032-d5aeb8f31c97;category=ObjectNavigator;objectId=1F15C447-E511-4FC1-940B-13639F973C52)[4aa2-b032-d5aeb8f31c97;category=ObjectNavigator;objectId=1F15C447-E511-4FC1-940B-13639F973C52](https://api-stage.bimplus.net/v2/bimplus/usersettings/hierarchies?moduleId=3e3b1ae3-8955-4c4e-803e-2d56a4a8e50d;userId=a612e213-1a6e-4aa2-b032-d5aeb8f31c97;category=ObjectNavigator;objectId=1F15C447-E511-4FC1-940B-13639F973C52)

# **JSON Structure**:

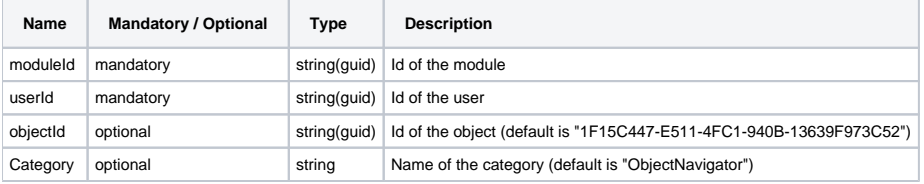

#### **HTTP Method**

DELETE

#### **Description**

Deletes all the hierarchies filtered by additional info specified as query strings.

#### **Request**

## **Headers**

```
Authorization: BimPlus 9c1874a62c974dcfa75e0132c423a088
Content-Type: application/json
```
#### **JSON**

```
{
 "userSettingsListId": [
 "AAAAA213-1111-4AA2-B032-D5AEB8F31C97",
 "AAAAA213-2222-4AA2-B032-D5AEB8F31C97"
 ]
}
```
#### **Response**

#### **Status**

Status: 200 OK